## **FORT HAYS STATE UNIVERSITY STATE ACCOUNT SUBSCRIPTION/MEMBERSHIP**

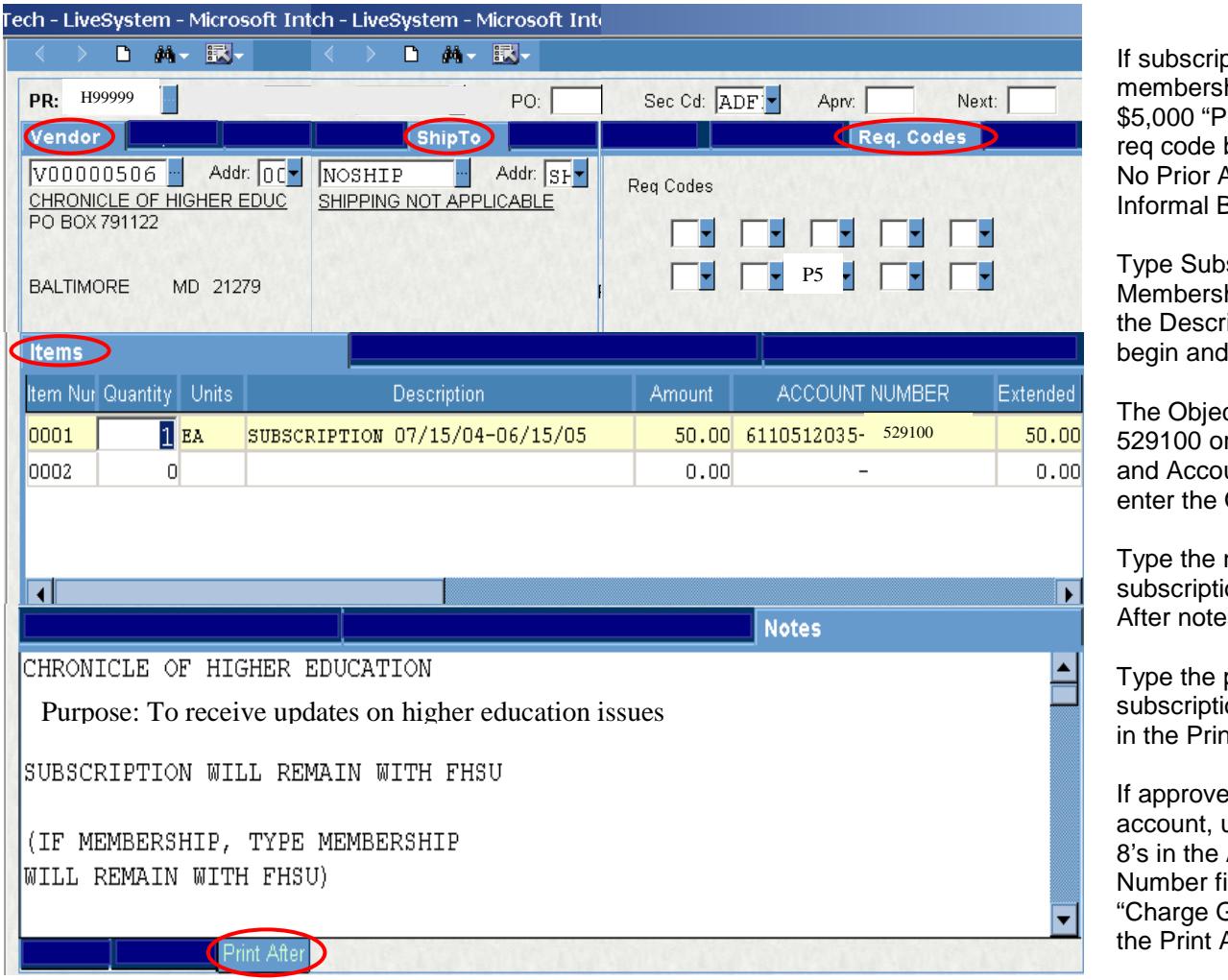

## **Policies:**

- The only approval needed is the budget authority.
- The beginning date of the subscription or membership can not overlap the previous year's subscription/membership.
- Subscriptions and memberships must be in the Universities name. The following statement must be typed on the invoice: "membership/subscription will remain with FHSU."

otion or hip is over 5" is entered in box 8. Authorization or Bid is required.

scription or hip and dates in iption. Verify end dates.

ct code is r default to 0's unts Payable will Object Code.

name of the on in the Print  $SS<sub>1</sub>$ 

purpose of the on/membership it After Notes.

**d** to use the GIE use the Org Key Account ield and type **GIE Account" in** After Notes.